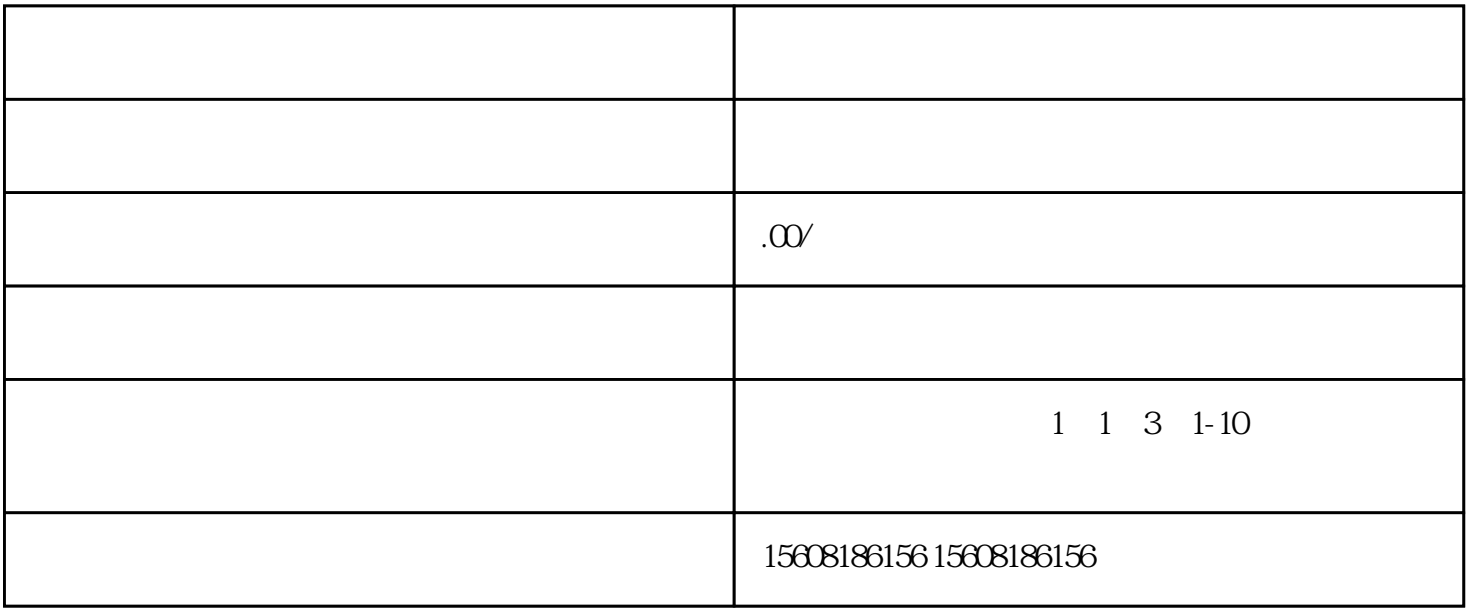

 $\ddot{a}$